上海交通大学硕士学位论文

## 上海交通大学学位论文 LAT<sub>E</sub>X 模板示例文档

- 硕士研究生:某某
- 学 号:0010900990
- 导 师:某某教授
- 申 请 学 位:工学硕士
- 学 科:某某专业
- 所 在 单 位:某某系
- 答 辩 日 期:2022 年 7 月 29 日
- 授予学位单位:上海交通大学

## Dissertation Submitted to Shanghai Jiao Tong University for the Degree of Master

# **A SAMPLE DOCUMENT FOR LATEX-BASED SJTU THESIS TEMPLATE**

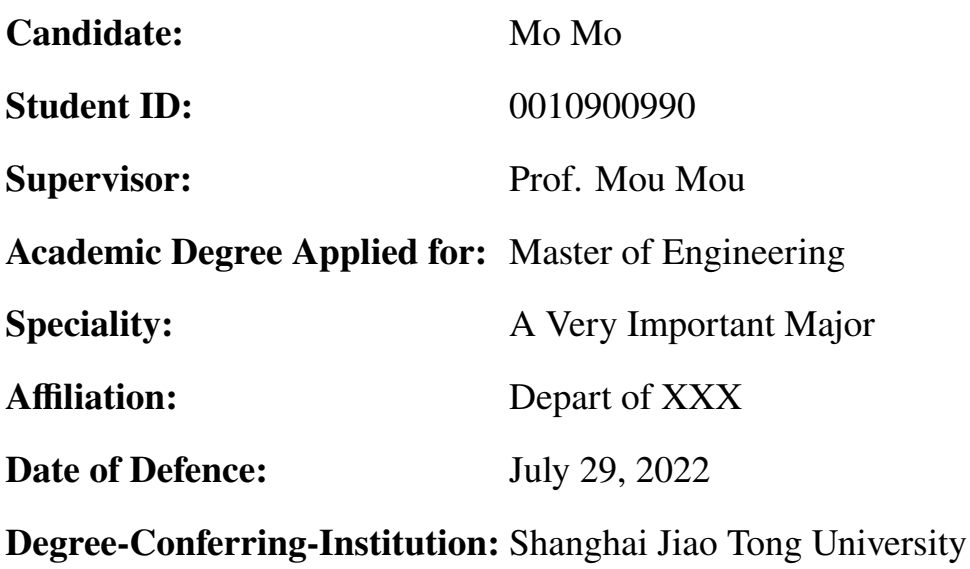

## 上海交通大学

## 学位论文原创性声明

本人郑重声明:所呈交的学位论文,是本人在导师的指导下,独立进行研究工作 所取得的成果。除文中已经注明引用的内容外,本论文不包含任何其他个人或集体已 经发表或撰写过的作品成果。对本文的研究做出重要贡献的个人和集体,均已在文中 以明确方式标明。本人完全意识到本声明的法律结果由本人承担。

学位论文作者签名:

日期: 年 月 日

## 上海交通大学

### 学位论文使用授权书

本学位论文作者完全了解学校有关保留、使用学位论文的规定,同意学校保留并 向国家有关部门或机构送交论文的复印件和电子版,允许论文被查阅和借阅。

本学位论文属于 □**公开论文**

□**内部论文**,□ 1 年/□ 2 年/□ 3 年 解密后适用本授权书。 □秘密论文, 年(不超过 10年)解密后适用本授权书。 □机密论文, 年(不超过 20年)解密后适用本授权书。 (请在以上方框内打"✓")

学位论文作者签名: 指导教师签名:

日期: 年 月 日 日期: 年 月 日

## 上海交通大学学位论文 **LATEX** 模板示例文档

### 摘 要

中文摘要应该将学位论文的内容要点简短明了地表达出来,应该包含论文中 的基本信息,体现科研工作的核心思想。摘要内容应涉及本项科研工作的目的和 意义、研究方法、研究成果、结论及意义。注意突出学位论文中具有创新性的成 果和新见解的部分。摘要中不宜使用公式、化学结构式、图表和非公知公用的符 号和术语,不标注引用文献编号。硕士学位论文中文摘要字数为 500 字左右, 博 士学位论文中文摘要字数为 800 字左右。英文摘要内容应与中文摘要内容一致。

摘要页的下方注明本文的关键词(4~6 个)。

关键词:上海交大,饮水思源,爱国荣校

## A SAMPLE DOCUMENT FOR LATEX-BASED SJTU **THESIS TEMPLATE**

### **ABSTRACT**

Shanghai Jiao Tong University (SJTU) is a key university in China. SJTU was founded in 1896. It is one of the oldest universities in China. The University has nurtured large numbers of outstanding figures include JIANG Zemin, DING Guangen, QIAN Xuesen, Wu Wenjun, WANG An, etc.

SJTU has beautiful campuses, Bao Zhaolong Library, Various laboratories. It has been actively involved in international academic exchange programs. It is the center of CERNet in east China region, through computer networks, SJTU has faster and closer connection with the world.

**KEY WORDS:** SJTU, master thesis, XeTeX/LaTeX template

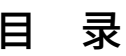

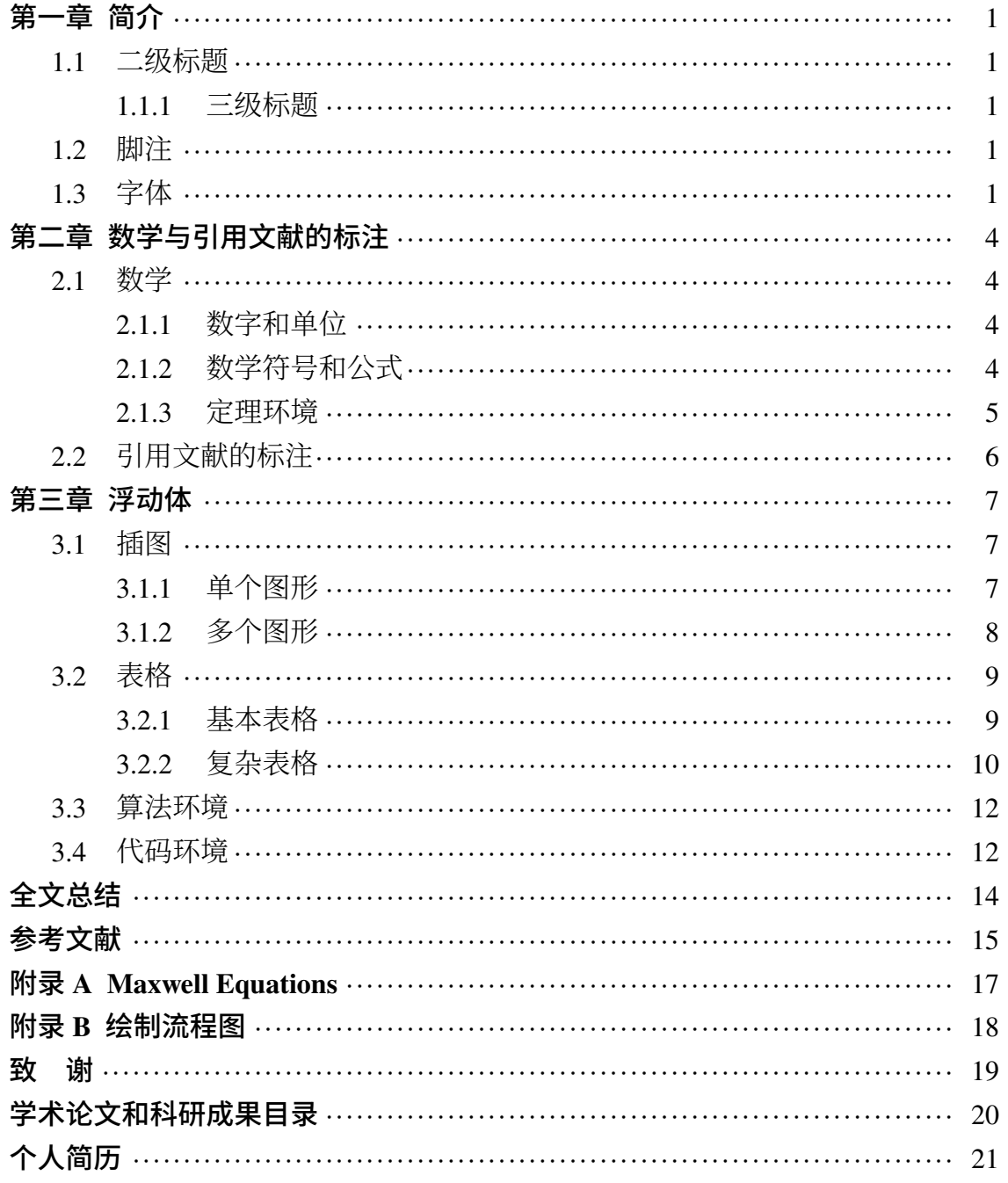

## 插图索引

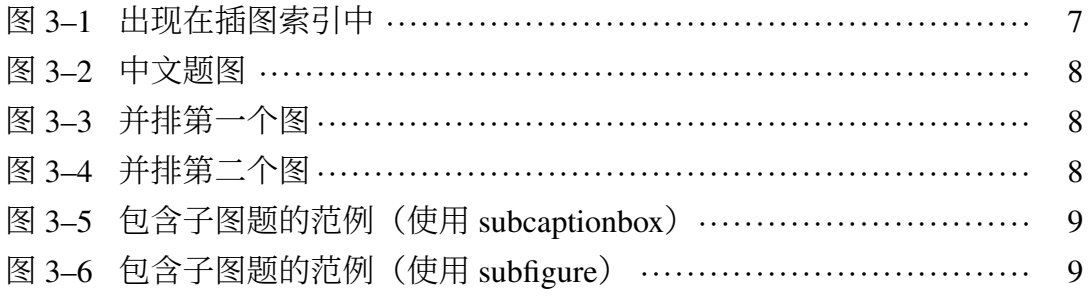

## 表格索引

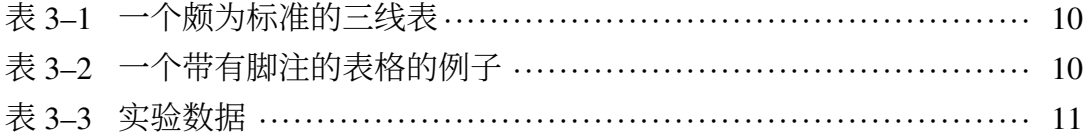

## 算法索引

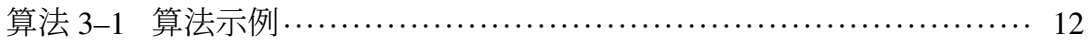

## 符号对照表

- 介电常数
- μ 磁导率
- 介电常数
- 磁导率
- 介电常数
- 磁导率
- 介电常数
- μ 磁导率
- 介电常数
- μ 磁导率
- 介电常数
- 磁导率
- 介电常数
- 磁导率
- 介电常数
- 磁导率
- 介电常数
- μ 磁导率
- 介电常数
- 磁导率
- 介电常数
- 磁导率
- 介电常数
- 磁导率
- 介电常数
- 磁导率
- 介电常数
- 磁导率
- 介电常数

符号对照表

- 磁导率
- 介电常数
- 磁导率
- 介电常数
- 磁导率
- 介电常数
- 磁导率
- 介电常数
- 磁导率
- 介电常数
- 磁导率
- 介电常数
- 磁导率
- 介电常数
- 磁导率
- 介电常数
- 磁导率
- 介电常数
- 磁导率
- 介电常数
- 磁导率
- 介电常数
- 磁导率
- 介电常数
- 磁导率

## 第一章 简介

<span id="page-14-0"></span>这是 SJTUTHESIS 的示例文档,基本上覆盖了模板中所有格式的设置。建议大 家在使用模板之前, 除了阅读《SJTUTHESIS 使用文档》, 这个示例文档也最好能 看一看。

<span id="page-14-1"></span>**1.1** 二级标题

### <span id="page-14-2"></span>**1.1.1** 三级标题

#### 1.1.1.1 四级标题

Lorem ipsum dolor sit amet, consectetur adipiscing elit, sed do eiusmod tempor incididunt ut labore et dolore magna aliqua. Ut enim ad minim veniam, quis nostrud exercitation ullamco laboris nisi ut aliquip ex ea commodo consequat. Duis aute irure dolor in reprehenderit in voluptate velit esse cillum dolore eu fugiat nulla pariatur. Excepteur sint occaecat cupidatat non proident, sunt in culpa qui officia deserunt mollit anim id est laborum.

### <span id="page-14-3"></span>**1.2** 脚注

Lorem ipsum dolor sit amet, consectetur adipiscing elit, sed do eiusmod tempor incididunt ut labore et dolore magna aliqua. [①](#page-14-5)

### <span id="page-14-4"></span>**1.3** 字体

上海交通大学是我国历史最悠久的高等学府之一,是教育部直属、教育部与 上海市共建的全国重点大学,是国家"七五"、"八五"重点建设和"211 工程"、"985 工程"的首批建设高校。经过115年的不懈努力,上海交通大学已经成为一所"综 合性、研究型、国际化"的国内一流、国际知名大学,并正在向世界一流大学稳 步迈进。

十九世纪末,甲午战败,民族危难。中国近代著名实业家、教育家盛宣怀和 一批有识之士秉持"自强首在储才,储才必先兴学"的信念,于 1896 年在上海创

<span id="page-14-5"></span>① Ut enim ad minim veniam, quis nostrud exercitation ullamco laboris nisi ut aliquip ex ea commodo consequat. Duis aute irure dolor in reprehenderit in voluptate velit esse cillum dolore eu fugiat nulla pariatur.

办了交通大学的前身——南洋公学。建校伊始,学校即坚持"求实学,务实业"的 宗旨, 以培养"第一等人才"为教育目标, 精勤进取, 笃行不倦, 在二十世纪二三 十年代已成为国内著名的高等学府,被誉为"东方 MIT"。抗战时期,广大师生历 尽艰难,移转租界,内迁重庆,坚持办学,不少学生投笔从戎,浴血沙场。解放前 夕,广大师生积极投身民主革命,学校被誉为"民主堡垒"。

新中国成立初期,为配合国家经济建设的需要,学校调整出相当一部分优势 专业、师资设备,支持国内兄弟院校的发展。五十年代中期,学校又响应国家建 设大西北的号召,根据国务院决定,部分迁往西安,分为交通大学上海部分和西 安部分。1959 年 3 月两部分同时被列为全国重点大学,7 月经国务院批准分别独 立建制,交通大学上海部分启用"上海交通大学"校名。历经西迁、两地办学、独 立办学等变迁,为构建新中国的高等教育体系,促进社会主义建设做出了重要贡 献。六七十年代,学校先后归属国防科工委和六机部领导,积极投身国防人才培 养和国防科研,为"两弹一星"和国防现代化做出了巨大贡献。

改革开放以来,学校以"敢为天下先"的精神,大胆推进改革:率先组成教授 代表团访问美国,率先实行校内管理体制改革,率先接受海外友人巨资捐赠等, 有力地推动了学校的教学科研改革。1984 年,邓小平同志亲切接见了学校领导和 师生代表,对学校的各项改革给予了充分肯定。在国家和上海市的大力支持下, 学校以"上水平、创一流"为目标,以学科建设为龙头,先后恢复和兴建了理科、 管理学科、生命学科、法学和人文学科等。1999年,上海农学院并入;2005年, 与上海第二医科大学强强合并。至此,学校完成了综合性大学的学科布局。近年 来,通过国家"985 工程"和"211 工程"的建设,学校高层次人才日渐汇聚,科 研实力快速提升,实现了向研究型大学的转变。与此同时,学校通过与美国密西 根大学等世界一流大学的合作办学,实施国际化战略取得重要突破。1985 年开 始闵行校区建设,历经 20 多年,已基本建设成设施完善,环境优美的现代化大 学校园,并已完成了办学重心向闵行校区的转移。学校现有徐汇、闵行、法华、 七宝和重庆南路(卢湾)5 个校区,总占地面积 4840 亩。通过一系列的改革和建 设,学校的各项办学指标大幅度上升,实现了跨越式发展,整体实力显著增强, 为建设世界一流大学奠定了坚实的基础。

[无 \fangsong 字体。] 交通大学始终把人才培养作为办学的根本任务。一 百多年来,学校为国家和社会培养了 20 余万各类优秀人才,包括一批杰出的政治 家、科学家、社会活动家、实业家、工程技术专家和医学专家,如江泽民、陆定 一、丁关根、汪道涵、钱学森、吴文俊、徐光宪、张光斗、黄炎培、邵力子、李 叔同、蔡锷、邹韬奋、陈敏章、王振义、陈竺等。在中国科学院、中国工程院院

 $-2-$ 

士中, 有 200 余位交大校友; 在国家 23 位"两弹一星"功臣中, 有 6 位交大校友; 在 18 位国家最高科学技术奖获得者中,有 3 位来自交大。交大创造了中国近现代 发展史上的诸多"第一":中国最早的内燃机、最早的电机、最早的中文打字机等; 新中国第一艘万吨轮、第一艘核潜艇、第一艘气垫船、第一艘水翼艇、自主设计 的第一代战斗机、第一枚运载火箭、第一颗人造卫星、第一例心脏二尖瓣分离术、 第一例成功移植同种原位肝手术、第一例成功抢救大面积烧伤病人手术等,都凝 聚着交大师生和校友的心血智慧。改革开放以来,一批年轻的校友已在世界各地、 各行各业崭露头角。

[无 \lishu 字体。] 截至 2011 年 12 月 31 日,学校共有 24 个学院 / 直属系 (另有继续教育学院、技术学院和国际教育学院),19 个直属单位,12 家附属医院, 全日制本科生 16802 人、研究生 24495 人(其中博士研究生 5059 人);有专任教 师 2979 名, 其中教授 835 名; 中国科学院院士 15 名, 中国工程院院士 20 名, 中 组部"千人计划"49名,"长江学者"95名,国家杰出青年基金获得者 80名,国 家重点基础研究发展计划(973 计划)首席科学家 24 名, 国家重大科学研究计划 首席科学家 9 名, 国家基金委创新研究群体 6 个, 教育部创新团队 17 个。

[无 \youyuan 字体。] 学校现有本科专业 68 个, 涵盖经济学、法学、文学、 理学、工学、农学、医学、管理学和艺术等九个学科门类;拥有国家级教学及人 才培养基地 7 个,国家级校外实践教育基地 5 个,国家级实验教学示范中心 5 个, 上海市实验教学示范中心 4 个;有国家级教学团队 8 个, 上海市教学团队 15 个; 有国家级教学名师 7 人,上海市教学名师 35 人;有国家级精品课程 46 门,上海 市精品课程 117 门; 有国家级双语示范课程 7 门; 2001、2005 和 2009 年, 作为第 一完成单位,共获得国家级教学成果 37 项、上海市教学成果 157 项。

## 第二章 数学与引用文献的标注

## <span id="page-17-1"></span><span id="page-17-0"></span>**2.1** 数学

#### <span id="page-17-2"></span>**2.1.1** 数字和单位

宏包 siunitx 提供了更好的数字和单位支持:

- 12 345*.*678 90
- $0.3 \times 10^{45}$
- $kg \cdot m \cdot s^{-1}$
- µm µm
- $\cdot$   $\Omega$   $\Omega$
- $10$  和  $20$
- 10, 20 和 30
- 0.13 mm, 0.67 mm  $F1$  0.80 mm
- $10~20$
- $10\degree C \sim 20\degree C$

#### <span id="page-17-3"></span>**2.1.2** 数学符号和公式

按照国标 GB/T 3102.11-1993《物理科学和技术中使用的数学符号》, 微分符 号 d 应使用直立体。除此之外, 数学常数也应使用直立体:

- 微分符号 d:\dd
- 圆周率  $π$ : \uppi
- 自然对数的底 e: \ee
- 虚数单位 i, j: \ii \jj

公式应另起一行居中排版。公式后应注明编号, 按章顺序编排, 编号右端对 齐。

$$
e^{i\pi} + 1 = 0,\t(2-1)
$$

$$
\frac{\mathrm{d}^2 u}{\mathrm{d}t^2} = \int f(x) \,\mathrm{d}x. \tag{2-2}
$$

公式末尾是需要添加标点符号的,至于用逗号还是句号,取决于公式下面一

 $-4-$ 

句是接着公式说的,还是另起一句。

$$
\frac{2h}{\pi} \int_0^\infty \frac{\sin(\omega\delta)}{\omega} \cos(\omega x) d\omega = \begin{cases} h, |x| < \delta, \\ \frac{h}{2}, x = \pm \delta, \\ 0, |x| > \delta. \end{cases} \tag{2-3}
$$

公式较长时最好在等号"="处转行。

$$
I(X_3; X_4) - I(X_3; X_4 | X_1) - I(X_3; X_4 | X_2)
$$
  
= 
$$
[I(X_3; X_4) - I(X_3; X_4 | X_1)] - I(X_3; X_4 | \tilde{X}_2)
$$
 (2-4)

$$
=I(X_1; X_3; X_4) - I(X_3; X_4 | \tilde{X}_2).
$$
 (2–5)

如果在等号处转行难以实现,也可在 +、−、×、÷ 运算符号处转行,转行时运 算符号仅书写于转行式前,不重复书写。

$$
\frac{1}{2}\Delta(f_{ij}f^{ij}) = 2\left(\sum_{i < j} \chi_{ij}(\sigma_i - \sigma_j)^2 + f^{ij}\nabla_j \nabla_i(\Delta f) + \nabla_k f_{ij}\nabla^k f^{ij} + f^{ij}f^k \left[2\nabla_i R_{jk} - \nabla_k R_{ij}\right]\right). \tag{2-6}
$$

#### <span id="page-18-0"></span>**2.1.3** 定理环境

示例文件中使用 ntheorem 宏包配置了定理、引理和证明等环境。用户也可以 使用 amsthm 宏包。

这里举一个"定理"和"证明"的例子。

定理 2.1 (留数定理) 假设 U 是复平面上的一个单连通开子集,  $a_1, \ldots, a_n$  是复平面 上有限个点,  $f \not\equiv$ 定义在 $U \setminus \{a_1, \ldots, a_n\}$ 上的全纯函数, 如果  $\gamma$  是一条把  $a_1, \ldots, a_n$ 包围起来的可求长曲线,但不经过任何一个  $a_k$ ,并且其起点与终点重合,那么:

<span id="page-18-1"></span>
$$
\oint_{\gamma} f(z) dz = 2\pi i \sum_{k=1}^{n} I(\gamma, a_k) \text{Res}(f, a_k).
$$
\n(2-7)

如果  $γ$  是若尔当曲线, 那么  $I(γ, a_k) = 1$ , 因此:

$$
\oint_{\gamma} f(z) dz = 2\pi i \sum_{k=1}^{n} \text{Res}(f, a_k).
$$
\n(2-8)

在这里, Res( $f, a_k$ ) 表示  $f$  在点  $a_k$  的留数, I( $\gamma, a_k$ ) 表示  $\gamma$  关于点  $a_k$  的卷绕 数。卷绕数是一个整数, 它描述了曲线 γ 绕过点 ak 的次数。如果 γ 依逆时针方向 绕着  $a_k$  移动,卷绕数就是一个正数,如果 γ 根本不绕过  $a_k$ ,卷绕数就是零。

定理 [2.1](#page-18-1) 的证明。

证明 首先,由……

其次,⋯⋯ 所以⋯⋯ □

### <span id="page-19-0"></span>**2.2** 引用文献的标注

按照教务处的要求,参考文献外观应符合国标 GB/T 7714 的要求。模版使用 BIBLATEX 配合 biblatex-qb7714-2015 样式包 <sup>[①](#page-19-1)</sup> 控制参考文献的输出样式, 后端采 用 biber 管理文献。

请注意 biblatex-gb7714-2015 宏包 2016 年 9 月才加入 CTAN, 如果你使用 的 TFX 系统版本较旧, 可能没有包含 biblatex-gb7714-2015 宏包, 需要手动安装。 BIBLATEX 与 biblatex-gb7714-2015 目前在活跃地更新,为避免一些兼容性问题,推 荐使用较新的版本。

正文中引用参考文献时,使用 \cite{key1,key2,key3...} 可以产生 "上标引用的参考文献",如[\[1](#page-28-1)-[3\]](#page-28-2)。使用 \parencite{key1, key2, key3...} 则可以产生水平引用的参考文献,例如 [[4-](#page-28-3)[6\]](#page-28-4)。请看下面的例子,将会穿插使用水 平的和上标的参考文献:普通图书 [\[1](#page-28-1), [7](#page-28-5)], 论文集、会议录<sup>[[8\]](#page-28-6)</sup>, 科技报告 [\[9](#page-28-7)], 学位 论文<sup>[\[10\]](#page-28-8)</sup>, 专利文献 [\[5](#page-28-9), [11\]](#page-28-10), 专著中析出的文献<sup>[\[2](#page-28-11), [12](#page-28-12)]</sup>, 期刊中析出的文献 [\[4](#page-28-3), [13](#page-28-13)], 报 纸中析出的文献[\[14\]](#page-28-14) , 电子文献 [\[15](#page-28-15)[-17](#page-29-0)]。

可以使用 \nocite{key1,key2,key3...} 将参考文献条目加入到文献 表中但不在正文中引用。使用 \nocite{\*} 可以将参考文献数据库中的所有条 目加入到文献表中。

<span id="page-19-1"></span>① <https://www.ctan.org/pkg/biblatex-gb7714-2015>

## 第三章 浮动体

#### <span id="page-20-1"></span><span id="page-20-0"></span>**3.1** 插图

插图功能是利用 TEX 的特定编译程序提供的机制实现的, 不同的编译程序支 持不同的图形方式。有的同学可能听说"LATEX 只支持 EPS", 事实上这种说法是 不准确的。XqTEX 可以很方便地插入 EPS、PDF、PNG、JPEG 格式的图片。

一般图形都是处在浮动环境中。之所以称为浮动是指最终排版效果图形的位 置不一定与源文件中的位置对应,这也是刚使用 LATEX 同学可能遇到的问题。如果 要强制固定浮动图形的位置,请使用 float 宏包, 它提供了 [H] 参数。

#### <span id="page-20-2"></span>**3.1.1** 单个图形

<span id="page-20-3"></span>图要有图题,研究生图题采用中英文对照,并置于图的编号之后,图的编号和 图题应置于图下方的居中位置。引用图应在图题右上角标出文献来源。当插图中 组成部件由数字或字母等编号表示时,可在插图下方添加图注进行说明,如图 [3–1](#page-20-3) 所示。

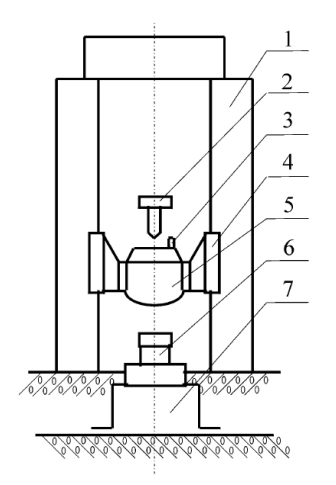

1. 立柱 2. 提升释放机构 3. 标准冲击加速度计 4. 导轨 5. 重锤 6. 被校力传感器 7. 底座

图 3-1 单个图形示例[\[22](#page-29-1)]。如果表格的标题很长,那么在表格索引中就会很不美观。可以在 前面用中括号写一个简短的标题,这个标题会出现在索引中。

Figure 3–1 Stay hungry, stay foolish.

Lorem ipsum dolor sit amet, consectetur adipisici elit, sed do eiusmod tempor inci-

didunt ut labore et dolore magna aliqua. Ut enim ad minim veniam, quis nostrud exercitation ullamco laboris nisi ut aliquip ex ea commodo consequat. Duis aute irure dolor in reprehenderit in voluptate velit esse cillum dolore eu fugiat nulla pariatur. Excepteur sint occaecat cupidatat non proident, sunt in culpa qui officia deserunt mollit anim id est laborum.

#### <span id="page-21-0"></span>**3.1.2** 多个图形

<span id="page-21-1"></span>简单插入多个图形的例子如图 [3–2](#page-21-1) 所示。这两个水平并列放置的子图共用一 个图形计数器,没有各自的子图题。

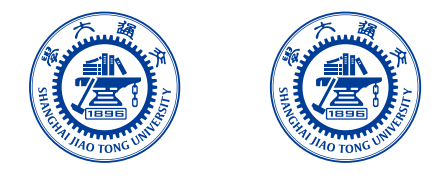

图 3–2 中文题图 Figure 3–2 English caption

如果多个图形相互独立,并不共用一个图形计数器,那么用 minipage 或者 parbox 就可以, 如图 3-3 与图 3-4。

<span id="page-21-2"></span>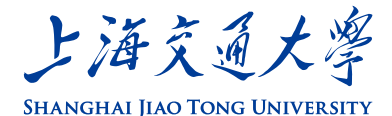

图 3-3 并排第一个图 10 10 10 10 10 20 20 21 21 22 22 23 24 25 26 27 28 29 20 21 22 22 23 24 25 26 27 27 28 2

上海交通大學

**SHANGHAI JIAO TONG UNIVERSITY** 

Lorem ipsum dolor sit amet, consectetur adipisici elit, sed do eiusmod tempor incididunt ut labore et dolore magna aliqua. Ut enim ad minim veniam, quis nostrud exercitation ullamco laboris nisi ut aliquip ex ea commodo consequat. Duis aute irure dolor in reprehenderit in voluptate velit esse cillum dolore eu fugiat nulla pariatur. Excepteur sint occaecat cupidatat non proident, sunt in culpa qui officia deserunt mollit anim id est laborum.

如果要为共用一个计数器的多个子图添加子图题,建议使用较新的 subcaption 宏包,不建议使用 subfigure 或 subfig 等宏包。

推荐使用 subcaption 宏包的 \subcaptionbox 并排子图, 子图题置于子 图之下,子图号用 a)、b) 等表示。也可以使用 subcaption 宏包的 \subcaption (放在 minipage 中, 用法同 \caption)。

<span id="page-22-2"></span>搭配 bicaption 宏包时,可以启用\subcaptionbox 和\subcaption 的 双语变种\bisubcaptionbox 和\bisubcaption, 如图 3-5 所示。

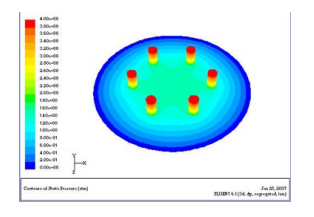

a)  $R_3 = 1.5$ mm 时轴承的压力分布云图

a) Pressure contour of bearing when  $R_3$  = 1*.*5mm

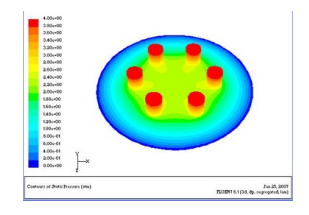

b)  $R_3 = 2.5$ mm 时轴承的压力分布云图 b) Pressure contour of bearing when  $R_3$  = 2*.*5mm

图 3–5 包含子图题的范例(使用 subcaptionbox)

Figure 3–5 Example with subcaptionbox

<span id="page-22-3"></span>subcaption 宏包也提供了 subfigure 和 subtable 环境, 如图 [3–6](#page-22-3)。

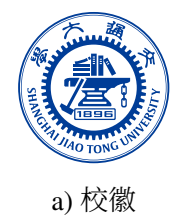

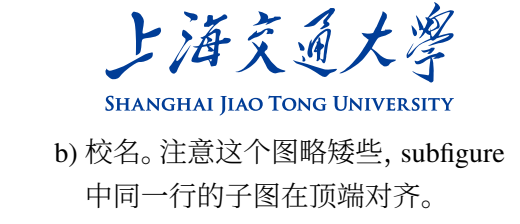

图 3–6 包含子图题的范例(使用 subfigure)

Lorem ipsum dolor sit amet, consectetur adipisici elit, sed do eiusmod tempor incididunt ut labore et dolore magna aliqua. Ut enim ad minim veniam, quis nostrud exercitation ullamco laboris nisi ut aliquip ex ea commodo consequat. Duis aute irure dolor in reprehenderit in voluptate velit esse cillum dolore eu fugiat nulla pariatur. Excepteur sint occaecat cupidatat non proident, sunt in culpa qui officia deserunt mollit anim id est laborum.

### <span id="page-22-0"></span>**3.2** 表格

#### <span id="page-22-1"></span>**3.2.1** 基本表格

编排表格应简单明了,表达一致,明晰易懂,表文呼应、内容一致。表题置于 表上,研究生学位论文可以用中、英文两种文字居中排写,中文在上,也可以只 用中文。

<span id="page-23-1"></span>表格的编排建议采用国际通行的三线表[①](#page-23-3)。三线表可以使用 booktabs 提供的 \toprule、\midrule 和 \bottomrule。它们与 longtable 能很好的配合使 用。

表 3-1 一个颇为标准的三线表2

| Item      |                        |       |
|-----------|------------------------|-------|
| Animal    | Description Price (\$) |       |
| Gnat      | per gram               | 13.65 |
|           | each                   | 0.01  |
| Gnu       | stuffed                | 92.50 |
| Emu       | stuffed                | 33.33 |
| Armadillo | frozen                 | 8.99  |

#### <span id="page-23-0"></span>**3.2.2** 复杂表格

<span id="page-23-2"></span>我们经常会在表格下方标注数据来源,或者对表格里面的条目进行解释。可 以用 threeparttable 实现带有脚注的表格, 如表 3-2。

表 3–2 一个带有脚注的表格的例子

Table 3–2 A Table with footnotes

| total | 20 <sup>a</sup> |                                   | 40         |                      | 60     |        |
|-------|-----------------|-----------------------------------|------------|----------------------|--------|--------|
|       | www             | k                                 | <b>WWW</b> | k                    | www    | k      |
|       | 4.22<br>(2.12)  | $120.0140^b$ 333.15 0.0411 444.99 |            |                      |        | 0.1387 |
|       | 168.6123        | 10.86                             |            | 255.37 0.0353 376.14 |        | 0.1058 |
|       | 6.761           | 0.007                             | 235.37     | 0.0267               | 348.66 | 0.1010 |

<sup>a</sup> the first note.

<sup>b</sup> the second note.

Lorem ipsum dolor sit amet, consectetur adipisici elit, sed do eiusmod tempor incididunt ut labore et dolore magna aliqua. Ut enim ad minim veniam, quis nostrud exercitation ullamco laboris nisi ut aliquip ex ea commodo consequat. Duis aute irure dolor

<span id="page-23-3"></span>① 三线表,以其形式简洁、功能分明、阅读方便而在科技论文中被推荐使用。三线表通常只有 3 条线, 即顶线、底线和栏目线,没有竖线。

<span id="page-23-4"></span>② 这个例子来自《[Publication quality tables in LaTeX](https://mirrors.sjtug.sjtu.edu.cn/ctan/macros/latex/contrib/booktabs/booktabs.pdf)》(booktabs 宏包的文档)。这也是一个在表格中使 用脚注的例子,请留意与 threeparttable 实现的效果有何不同。

上海交通大学硕士学位论文

in reprehenderit in voluptate velit esse cillum dolore eu fugiat nulla pariatur. Excepteur sint occaecat cupidatat non proident, sunt in culpa qui officia deserunt mollit anim id est laborum.

<span id="page-24-0"></span>如某个表需要转页接排,可以用 longtable 实现。接排时表题省略,表头应重 复书写,并在右上方写"续表 xx",如表 3-3。

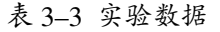

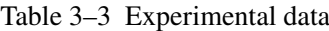

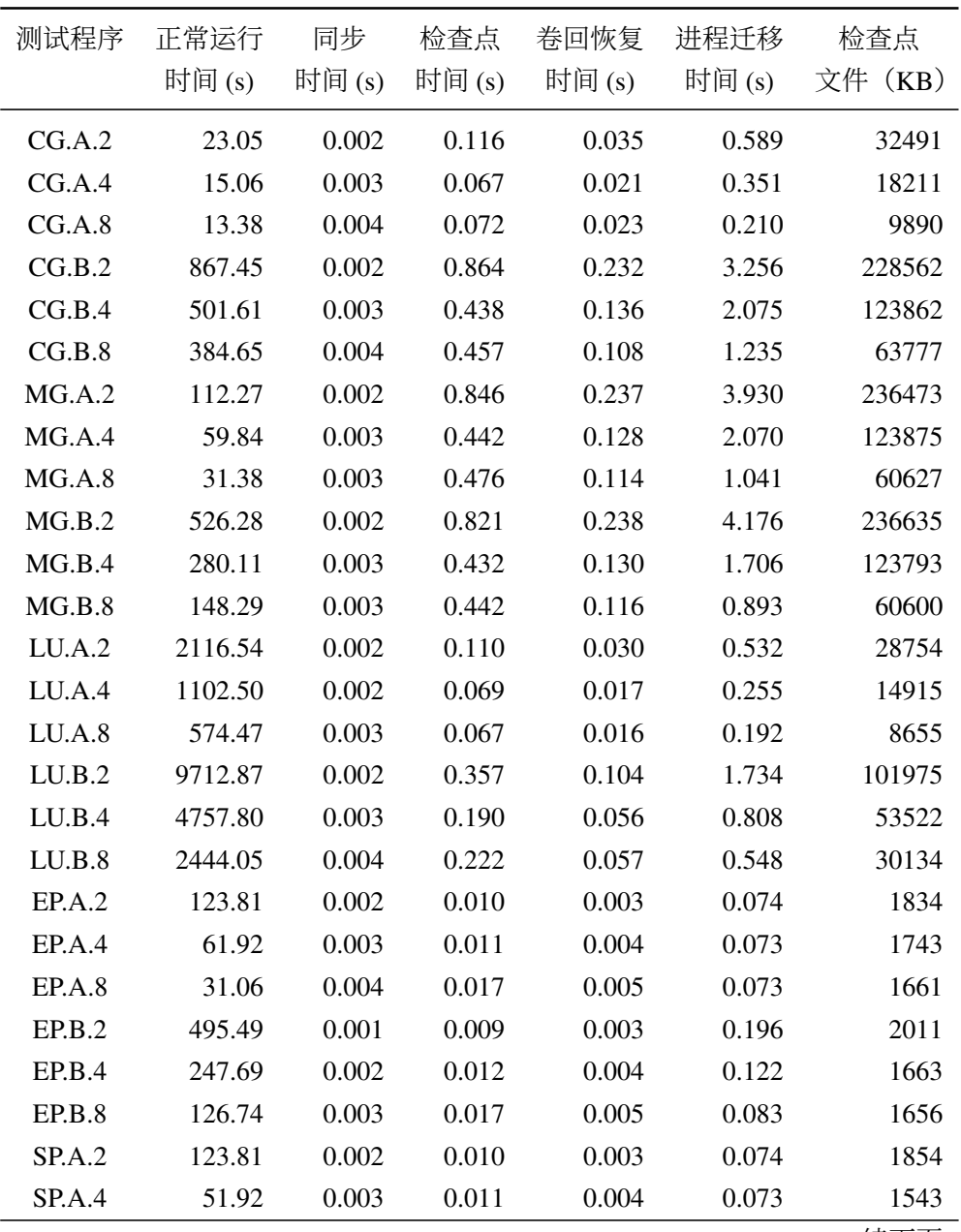

续下页

第三章 浮动体 续表 3–3 测试程序 正常运行 同步 检查点 卷回恢复 进程迁移 检查点 时间 (s) 时间 (s) 时间 (s) 时间 (s) 时间 (s) 文件(KB) SP.A.8 31.06 0.004 0.017 0.005 0.073 1671 SP.B.2 495.49 0.001 0.009 0.003 0.196 2411 SP.B.4<sup>a</sup> 247.69 0.002 0.014 0.006 0.152 2653  $SPRB.8^{b}$  126.74 0.003 0.017 0.005 0.082 1755

<sup>a</sup> 一个脚注

<sup>b</sup> 另一个脚注

### <span id="page-25-0"></span>**3.3** 算法环境

算法环境可以使用 algorithms 宏包或者较新的 algorithm2e 实现。算法 [3–1](#page-25-2) 是一个使用 algorithm2e 的例子。关于排版算法环境的具体方法,请阅读相关宏包 的官方文档。

<span id="page-25-2"></span>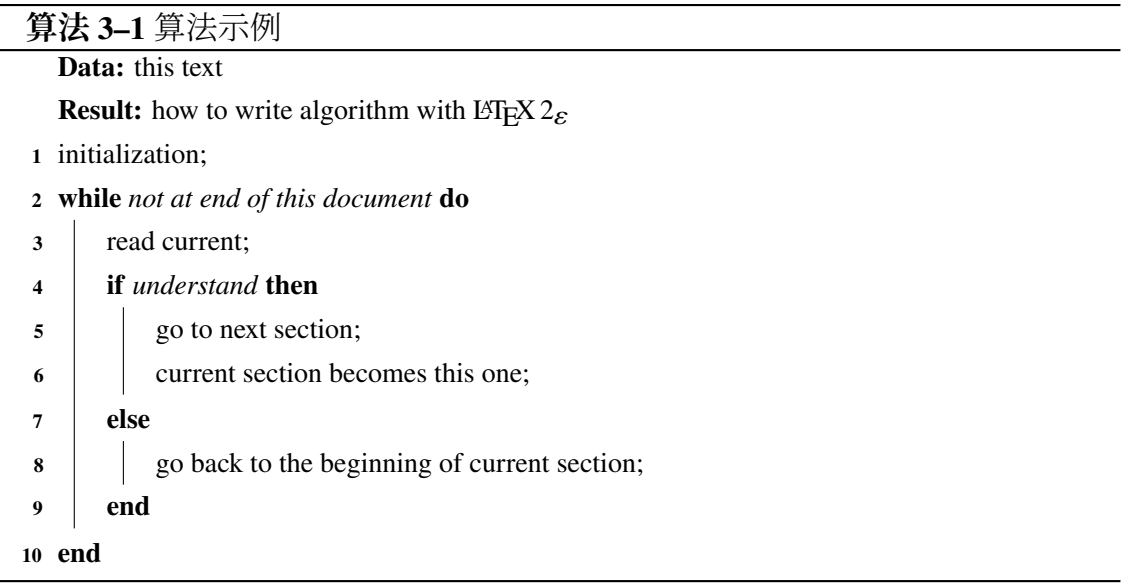

### <span id="page-25-1"></span>**3.4** 代码环境

我们可以在论文中插入算法,但是不建议插入大段的代码。如果确实需要插 入代码,建议使用 listings 宏包。

```
#include <stdio.h>
#include <unistd.h>
```

```
#include <sys/types.h>
 #include <sys/wait.h>
int main() {
  pid_t pid;
  switch ((pid = fork())) {
  case -1:
    printf("fork failed\n");
    break;
  case 0:
    /* child calls exec */
   execl("/bin/ls", "ls", "-l", (char*)0);
   printf("execl failed\n");
    break;
  default:
    /* parent uses wait to suspend execution until child finishes */
    wait((int*)0);
    printf("is completed\n");
    break;
  }
  return 0;
}
```
## 全文总结

<span id="page-27-0"></span>这里是全文总结内容。

2015 年 2 月 28 日,中央在北京召开全国精神文明建设工作表彰暨学雷锋志 愿服务大会,公布全国文明城市(区)、文明村镇、文明单位名单。上海交通大学 荣获全国文明单位称号。

全国文明单位这一荣誉是对交大人始终高度重视文明文化工作的肯定,是对 交大长期以来文明创建工作成绩的褒奖。在学校党委、文明委的领导下,交大坚 持将文明创建工作纳入学校建设世界一流大学的工作中,全体师生医护员工群策 群力、积极开拓,落实国家和上海市有关文明创建的各项要求,以改革创新、科 学发展为主线,以质量提升为目标,聚焦文明创建工作出现的重点和难点,优化 文明创建工作机制,传播学校良好形象,提升社会美誉度,显著增强学校软实力。 2007 至 2012 年间,上海交大连续三届荣获"上海市文明单位"称号,成为创建全 国文明单位的新起点。

上海交大自启动争创全国文明单位工作以来,凝魂聚气、改革创新,积极培 育和践行社会主义核心价值观。坚持统筹兼顾、多措并举,将争创全国文明单位 与学校各项中心工作紧密结合,着力构建学校文明创建新格局,不断提升师生医 护员工文明素养,以"冲击世界一流大学汇聚强大精神动力"为指导思想,以"聚 焦改革、多元推进、以评促建、丰富内涵、彰显特色"为工作原则,并由全体校领 导群策领衔"党的建设深化、思想教育深入、办学成绩显著、大学文化丰富、校 园环境优化、社会责任担当"六大板块共 28 项重点突破工作,全面展现近年来交 大文明创建工作的全貌和成就。

进入新阶段,学校将继续开拓文明创建工作新格局,不断深化工作理念和工 作实践,创新工作载体、丰富活动内涵、凸显创建成效,积极服务于学校各项中 心工作和改革发展的大局面,在上级党委、文明委的关心下,在学校党委的直接 领导下,与时俱进、开拓创新,为深化内涵建设、加快建成世界一流大学、推动国 家进步和社会发展而努力奋斗!

上海交通大学医学院附属仁济医院也获得全国文明单位称号。

## 参考文献

- <span id="page-28-1"></span><span id="page-28-0"></span>[1] 余敏. 出版集团研究[M]. 北京: 中国书籍出版社, 2001: 179-193.
- <span id="page-28-11"></span>[2] 程根伟. 1998 年长江洪水的成因与减灾对策[M]//许厚泽, 赵其国. 长江流域 洪涝灾害与科技对策. 北京: 科学出版社, 1999: 32-36.
- <span id="page-28-2"></span>[3] 中国图书馆学会. 图书馆学通讯[J]. 1957(1)-1990(4). 北京: 北京图书馆, 1957- 1990.
- <span id="page-28-3"></span>[4] 李晓东, 张庆红, 叶瑾琳. 气候学研究的若干理论问题[J]. 北京大学学报: 自然 科学版, 1999, 35(1): 101-106.
- <span id="page-28-9"></span>[5] 姜锡洲. 一种温热外敷药制备方案: 中国, 88105607.3[P]. 1989-07-26.
- <span id="page-28-4"></span>[6] HOPKINSON A. UNIMARC and metadata: Dublin core[EB/OL]. [1999-12-08]. <http://www.ifla.org/IV/ifla64/138-161e.htm>.
- <span id="page-28-5"></span>[7] 蒋有绪, 郭泉水, 马娟, 等. 中国森林群落分类及其群落学特征[M]. 北京: 科学 出版社, 1998: 11-12.
- <span id="page-28-6"></span>[8] 中国力学学会. 第 3 届全国实验流体力学学术会议论文集[C]. 天津: 天津大 学出版社, 1990: 20-24.
- <span id="page-28-7"></span>[9] World Health Organization. Factors regulating the immune response: report of WHO Scientific Group[R]. Geneva: WHO, 1970.
- <span id="page-28-8"></span>[10] 张志祥. 间断动力系统的随机扰动及其在守恒律方程中的应用[D]. 北京: 北 京大学数学学院, 1998: 50-55.
- <span id="page-28-10"></span>[11] 河北绿洲生态环境科技有限公司. 一种荒漠化地区生态植被综合培育种植方 法: 中国, 01129210.5[P/OL]. 2001-10-24 [2002-05-28]. [http://211.152.9.47/sip](http://211.152.9.47/sipoasp/zlijs/hyjs-yx-new.asp?recid=01129210.5&leixin) [oasp/zlijs/hyjs-yx-new.asp?recid=01129210.5&leixin.](http://211.152.9.47/sipoasp/zlijs/hyjs-yx-new.asp?recid=01129210.5&leixin)
- <span id="page-28-12"></span>[12] 国家标准局信息分类编码研究所. GB/T 2659-1986 世界各国和地区名称代 码[S]//全国文献工作标准化技术委员会. 文献工作国家标准汇编: 3. 北京: 中国标准出版社, 1988: 59-92.
- <span id="page-28-13"></span>[13] 李炳穆. 理想的图书管理员和信息专家的素养与形象[J]. 图书情报工作,  $2000(2)$ : 5-8.
- <span id="page-28-14"></span>[14] 丁文祥. 数字革命与竞争国际化[N]. 中国青年报, 2000-11-20(15).
- <span id="page-28-15"></span>[15] 江向东. 互联网环境下的信息处理与图书管理系统解决方案[J/OL]. 情报学 报, 1999, 18(2): 4 [2000-01-18]. [http://www.chinainfo.gov.cn/periodical/qbxb/qb](http://www.chinainfo.gov.cn/periodical/qbxb/qbxb99/qbxb990203) [xb99/qbxb990203.](http://www.chinainfo.gov.cn/periodical/qbxb/qbxb99/qbxb990203)
- [16] CHRISTINE M. Plant physiology: plant biology in the Genome Era[J/OL]. Science, 1998, 281: 331-332 [1998-09-23]. [http://www.sciencemag.org/cgi/co](http://www.sciencemag.org/cgi/collection/anatmorp) [llection/anatmorp.](http://www.sciencemag.org/cgi/collection/anatmorp)
- <span id="page-29-0"></span>[17] 萧钰. 出版业信息化迈人快车道[EB/OL]. (2001-12-19) [2002-04-15]. [http://w](http://www.creader.com/news/20011219/200112190019.html) [ww.creader.com/news/20011219/200112190019.html](http://www.creader.com/news/20011219/200112190019.html).
- [18] 杨瑞林, 李力军, 李玉成. 新型低合金高强韧性耐磨钢的研究[J]. 钢铁, 1999, 34(7): 41-45.
- [19] SCHINSTOCK D, CUTTINO J. Real time kinematic solutions of a noncontacting, three dimensional metrology frame[J]. Precision Engineering, 2000, 24(1): 70-76.
- [20] 温诗铸. 摩擦学原理[M]. 北京: 清华大学出版社, 1990: 296-300.
- [21] 国家技术监督局. GB/T 16159-1996 汉语拼音正词法基本规则[S]. 北京: 中国 标准出版社, 1996.
- <span id="page-29-1"></span>[22] 何闻. 标准动态力发生装置国内外研究现状[J]. 机电工程, 1999(2): 47-49.

## 附录 **A Maxwell Equations**

<span id="page-30-0"></span>选择二维情况,有如下的偏振矢量:

$$
\mathbf{E} = E_z(r, \theta)\hat{\mathbf{z}},\tag{A-1a}
$$

$$
\mathbf{H} = H_r(r, \theta)\hat{\mathbf{r}} + H_\theta(r, \theta)\hat{\theta}.
$$
 (A-1b)

对上式求旋度:

$$
\nabla \times \mathbf{E} = \frac{1}{r} \frac{\partial E_z}{\partial \theta} \hat{\mathbf{r}} - \frac{\partial E_z}{\partial r} \hat{\theta},
$$
 (A-2a)

$$
\nabla \times \mathbf{H} = \left[ \frac{1}{r} \frac{\partial}{\partial r} (rH_{\theta}) - \frac{1}{r} \frac{\partial H_{r}}{\partial \theta} \right] \hat{\mathbf{z}}.
$$
 (A-2b)

因为在柱坐标系下,  $\bar{\mu}$  是对角的, 所以 Maxwell 方程组中电场 E 的旋度:

$$
\nabla \times \mathbf{E} = \mathbf{i}\omega \mathbf{B},\tag{A-3a}
$$

$$
\frac{1}{r}\frac{\partial E_z}{\partial \theta}\hat{\mathbf{r}} - \frac{\partial E_z}{\partial r}\hat{\theta} = i\omega\mu_r H_r \hat{\mathbf{r}} + i\omega\mu_\theta H_\theta \hat{\theta}.
$$
 (A-3b)

所以 **H** 的各个分量可以写为:

$$
H_r = \frac{1}{i\omega\mu_r} \frac{1}{r} \frac{\partial E_z}{\partial \theta},\tag{A-4a}
$$

$$
H_{\theta} = -\frac{1}{i\omega\mu_{\theta}} \frac{\partial E_z}{\partial r}.
$$
 (A-4b)

同样地,在柱坐标系下, 是对角的,所以 Maxwell 方程组中磁场 **H** 的旋度:

$$
\nabla \times \mathbf{H} = -\mathrm{i}\omega \mathbf{D},\tag{A-5a}
$$

$$
\left[\frac{1}{r}\frac{\partial}{\partial r}(rH_{\theta}) - \frac{1}{r}\frac{\partial H_{r}}{\partial \theta}\right]\hat{\mathbf{z}} = -i\omega\overline{\epsilon}\mathbf{E} = -i\omega\epsilon_{z}E_{z}\hat{\mathbf{z}},\tag{A-5b}
$$

$$
\frac{1}{r}\frac{\partial}{\partial r}(rH_{\theta}) - \frac{1}{r}\frac{\partial H_{r}}{\partial \theta} = -i\omega \epsilon_{z} E_{z}.
$$
 (A-5c)

由此我们可以得到关于 $E_z$ 的波函数方程:

$$
\frac{1}{\mu_{\theta}\epsilon_{z}}\frac{1}{r}\frac{\partial}{\partial r}\left(r\frac{\partial E_{z}}{\partial r}\right) + \frac{1}{\mu_{r}\epsilon_{z}}\frac{1}{r^{2}}\frac{\partial^{2} E_{z}}{\partial \theta^{2}} + \omega^{2} E_{z} = 0.
$$
 (A-6)

## 附录 **B** 绘制流程图

<span id="page-31-1"></span><span id="page-31-0"></span>图 [B–1](#page-31-1) 是一张流程图示意。使用 tikz 环境,搭配四种预定义节点(startstop、 process、decision和io),可以容易地绘制出流程图。

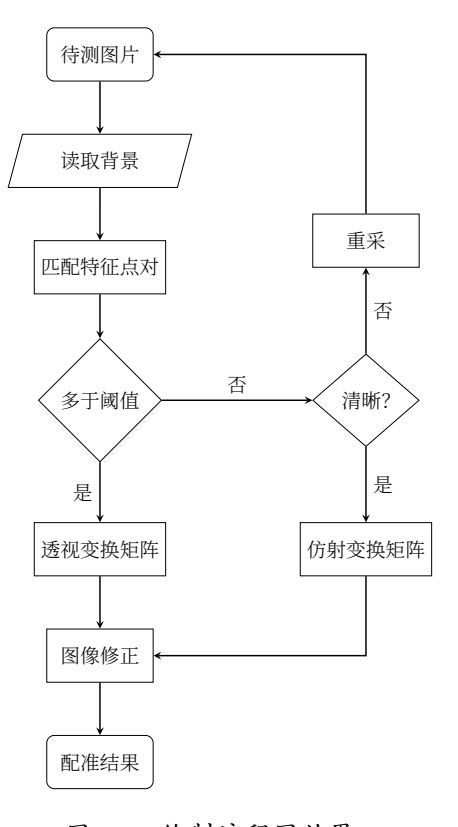

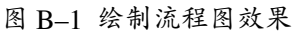

Figure B–1 Flow chart

## 致 谢

<span id="page-32-0"></span>感谢那位最先制作出博士学位论文 LSTEX 模板的交大物理系同学! 感谢 William Wang 同学对模板移植做出的巨大贡献! 感谢 [@weijianwen](https://github.com/weijianwen) 学长一直以来的开发和维护工作! 感谢 [@sjtug](https://github.com/sjtug) 以及 [@dyweb](https://github.com/dyweb) 对 0.9.5 之后版本的开发和维护工作! 感谢所有为模板贡献过代码的同学们, 以及所有测试和使用模板的各位同学! 感谢 LATEX 和 [SJTUTHESIS](https://github.com/sjtug/SJTUThesis), 帮我节省了不少时间。

## 学术论文和科研成果目录

### <span id="page-33-0"></span>学术论文

- [1] Chen H, Chan C T. Acoustic cloaking in three dimensions using acoustic metamaterials[J]. Applied Physics Letters, 2007, 91:183518.
- [2] Chen H, Wu B I, Zhang B, et al. Electromagnetic Wave Interactions with a Metamaterial Cloak[J]. Physical Review Letters, 2007, 99(6):63903.

### 专利

[3] 第一发明人,"永动机",专利申请号 202510149890.0

## 个人简历

#### <span id="page-34-0"></span>基本情况

某某,yyyy 年 mm 月生于 xxxx。

### 教育背景

- yyyy 年 mm 月至今, 上海交通大学, 博士研究生, xx 专业
- yyyy 年 mm 月至 yyyy 年 mm 月,上海交通大学,硕士研究生,xx 专业
- yyyy 年 mm 月至 yyyy 年 mm 月,上海交通大学,本科,xx 专业

#### 研究兴趣

LATEX 排版

#### 联系方式

- 地址:上海市闵行区东川路 800 号,200240
- E-mail: [xxx@sjtu.edu.cn](mailto:xxx@sjtu.edu.cn)